# **МІНІСТЕРСТВО ОСВІТИ І НАУКИ УКРАЇНИ ОДЕСЬКИЙ ДЕРЖАВНИЙ ЕКОЛОГІЧНИЙ УНІВЕРСИТЕТ**

# **МЕТОДИЧНІ ВКАЗІВКИ**

**«Зміст та оформлення курсових проєктів за темою кваліфікаційної роботи магістра зі спеціальності 101 – Екологія» (ОПП «Екологія та охорона навколишнього середовища», ОПП «Екологічна безпека»)**

# МІНІСТЕРСТВО ОСВІТИ І НАУКИ УКРАЇНИ ОДЕСЬКИЙ ДЕРЖАВНИЙ ЕКОЛОГІЧНИЙ УНІВЕРСИТЕТ

#### МЕТОДИЧНІ ВКАЗІВКИ

«Зміст та оформлення курсових проєктів за темою кваліфікаційної роботи магістра зі спеціальності 101 - Екологія» (ОПП «Екологія та охорона навколишнього середовища», ОПП «Екологічна безпека»)

## ЗАТВЕРДЖЕНО

на засіданні групи забезпечення спеціальності 101 - Екологія протокол № 2 від 19.10 2023 р. Голова групи забезпечення Чугай А.В.

## ЗАТВЕРДЖЕНО

на засіданні кафедри екології та охорони довкілля протокол № 2 від 5.70. 2023р. Завідувач кафедри

 $\#$ cognous  $\qquad \qquad \circ$   $\qquad$   $\qquad$   $\$ 

Đ,

Методичні вказівки **«**Зміст та оформлення курсових проєктів за темою кваліфікаційної роботи магістра зі спеціальності 101 – Екологія» (ОПП «Екологія та охорона навколишнього середовища», ОПП «Екологічна безпека») / Укладачі: Т.А. Сафранов, А.В. Чугай. Одеса, ОДЕКУ, 2023. 18 с.

# **ЗМІСТ**

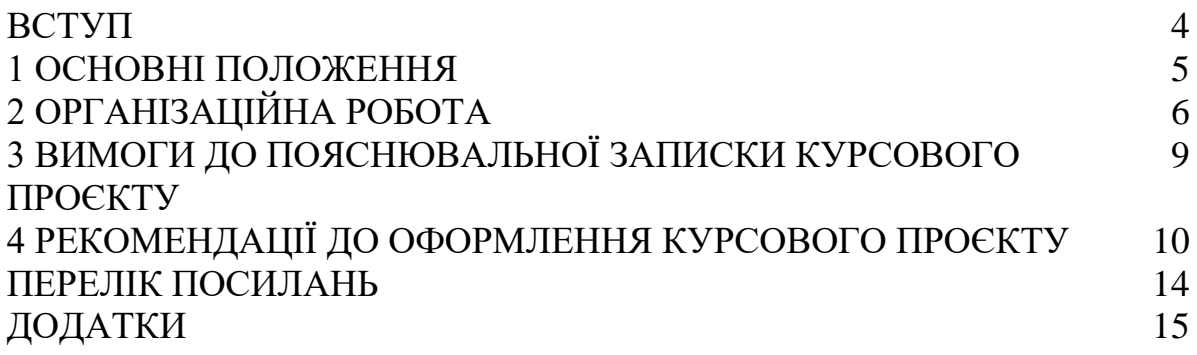

## **ВСТУП**

Курсовий проєкт (КП) за темою кваліфікаційної роботи магістра (КРМ) за спеціальністю 101 – Екологія є освітнім компонентом, який передбачає узагальнення теоретичних та методологічних основ майбутньої кваліфікаційної роботи здобувача другого (магістерського) рівня вищої освіти, де виконується критичний аналіз уявлень щодо теми дослідження, а також характеризуються методи та методики для вирішення завдань дослідження у рамках КРМ (особливостей технологічних процесів та технічного обладнання, програмних засобів, геоінформаційних технологій, існуючих методичних рекомендацій, порядків здійснення природоохоронних заходів тощо). КП містить результати узагальнення аналізу спеціальної наукової літератури з відповідної тематики, розв'язання окремої проблеми, яка містить самостійно зроблені висновки або аналіз викладеної інформації.

Курсовий проєкт за темою КРМ виконується здобувачем під керівництвом викладача випускової кафедри протягом встановленого навчальним планом терміну на основі набутих теоретичних знань, умінь та практичних навичок з урахуванням опублікованих даних, а також матеріалів природоохоронних установ, промислових і науково-дослідних підприємств, отриманих в процесі проходження виробничої практики, що передбачається відповідними освітньо-професійними програмами (ОПП) «Екологія та охорона навколишнього середовища» та «Екологічна безпека». КП за темою КРМ оформлюється у вигляді сукупності документів (пояснювальної записки, креслень за необхідності, що виконані з обов'язковим додержанням вимог ДСТУ).

# **1 ОСНОВНІ ПОЛОЖЕННЯ**

Курсовий проєкт за темою КРМ за спеціальністю 101 – Екологія є науковою складовою відповідної ОПП. Основною метою курсового проектування є отримання студентами навичок аналізу наукової літератури, вирішення конкретних науково-практичних задач на основі отриманих знань з фахових дисциплін. Виконання курсових проектів є складовою підготовки здобувачів освіти до виконання більш складної задачі – підготовки КРМ. Під час виконання курсових проектів магістрант повинен навчитися також користуватися довідковою літературою, стандартами, періодичною та іншою літературою.

До підготовки, написання і оформлення КП магістранту необхідно відноситися відповідально. Текст повинен бути написаний простою і ясною мовою так, щоб думка магістранта була зрозумілою з першого прочитання. Якщо КП присвячений певному вузькому розділу екології, охорони довкілля, екологічної безпеки або природокористування, то його зміст слід висловлювати не з розрахунку на вузького фахівця, а на фахівця широкого профілю, який міг би чітко уявити собі і зрозуміти задум автора. Рекомендації, що приводяться в цих методичних вказівках, по підготовці рукопису, відповідають сучасним видавничим вимогам до авторів і вимогам ДСТУ 8302:2015.

# **2 ОРГАНІЗАЦІЙНА РОБОТА**

*Вибір теми КРМ.* Тематика КРМ для здобувачів вищої освіти повинна бути актуальною та відповідати сучасному стану екологічноорієнтовних наук. Тематика КРМ формується випусковими кафедрами зі спеціальності 101 – Екологія (кафедрою екології та охорони довкілля, екологічного права і контролю, гідроекології та водних досліджень, агрометеорології та агроекології) з урахуванням напрямів їх наукових досліджень та пропозицій, які надійшли з природоохоронних органів та підприємств. Типова тематика КРМ не обмежує творчі можливості магістрантів, які можуть обирати теми, які відповідають їх особистим інтересам, напрацюванням та здобуткам у процесі навчання.

Тематика КРМ кафедри екології та охорони довкілля повинна відповідати напрямам її наукової роботи та наукової школи «Екологічні проблеми регіонів України».

Перелік тем КРМ формується на кафедрі протягом перших двох тижнів першого семестру навчання магістрантів. Теми розглядаються і затверджуються на засіданні групи забезпечення спеціальності. Здобувачі мають право здійснити вибір теми КМР з переліку, запропонованого на випускових кафедрах шляхом оформлення заяви на ім'я завідувача випускової кафедри з обов'язковим зазначенням керівника КРМ.

Керівниками КРМ призначаються лише викладачі, які мають наукові ступені та вчене звання.

Викладачі випускової кафедри на початку навчального семестру розробляють типові теми КП згідно з досвідом попередніх років підготовки магістрів з екології. Навчальним планом ОПП «Екологія та охорона навколишнього середовища» та «Екологічна безпека» передбачено виконання двох КП за темою КРМ. З урахуванням багаторічного досвіду підготовки магістрів з екології, *типові теми* КРМ охоплюють достатньо широке коло проблем сучасної екології, охорони довкілля та збалансованого природокористування, а саме:

- оцінка стану та якості повітряного басейну окремих міст (регіонів) України;
- оцінка стану та якості природних вод окремих міст (регіонів) України;
- гідроекологічні особливості поверхневих вод окремих регіонів України;
- аналіз якості мінерального складу питних вод та його можливого впливу на стан здоров'я населення окремих урбанізованих територій України;
- аналіз придатності окремих поверхневих водних об'єктів регіонів України для іригаційних цілей;
- моделювання стану та якості ґрунтово-рослинного покриву окремих регіонів України;
- сучасний стан зелених насаджень окремих урбанізованих територій України та підвищення їх повітряно-захисних функцій;
- агроекологічна оцінка сільськогосподарських угідь окремих регіонів України;
- оцінка техногенного впливу складові довкілля регіонів України;
- комплексна оцінка екологічного стану окремих міст (регіонів) України та шляхи його поліпшення;
- особливості поводження з відходами виробництва та споживання окремих міст (регіонів) України;
- особливості поводження з небезпечними відходами міст (регіонів) України;
- обґрунтування місць можливого розміщення міжрайонних полігонів твердих побутових відходів на території окремих регіонів України;
- SWOT-аналіз екологічних умов урбанізованих територій України;
- SWOT-аналіз системи управління та поводження з твердими побутовими відходами регіонів України;
- оцінка ресурсного потенціалу твердих побутових відходів окремих міст (регіонів) України;
- обґрунтування шляхів забезпечення екологічної безпеки окремих міст (регіонів) України;
- оцінка техногенного впливу на складові довкілля прибережної зони Північно-Західного Причорномор'я;
- оцінка екологічних умов північно-західної частини Чорного моря;
- екосистемні послуги природних систем Північно-Західного Причорномор'я;
- екосистемні послуги водно-болотних угідь Північно-Західного Причорномор'я, оцінка природно-рекреаційного потенціалу окремих регіонів України;
- оцінка рекреаційного навантаження на природно-ландшафтні комплекси окремих регіонів України;
- екологізація рекреаційно-туристичної діяльності на території окремих регіонів України;
- оцінка природних лікувальних ресурсів окремих регіонів України;
- оцінка екологічних ризиків від антропогенного впливу на природні складові довкілля;
- екологічна політика України;
- питання імплементації Європейського законодавства в галузі охорони довкілля;
- відповідність діяльності підприємств вимогам екологічного законодавства в умовах військового стану;
- особливості процедури оцінки впливу на довкілля в Україні;
- агроекологічні умови формування продуктивності сільськогосподарських культур в регіонах України;
- вплив змін клімату на продуктивність сільськогосподарських культур в окремих регіонах України;
- оцінка шкоди та збитків, завданих довкіллю внаслідок військових дій;
- аналіз техногенного впливу на складові довкілля внаслідок військової діяльності на території України тощо.

Магістрант обирає тему, керуючись власними науковими інтересами, якщо до цього часу вони визначилися, або звертається за консультацією до викладача кафедри, який є керівником курсового проєкту, з урахуванням досвіду самостійної роботи, участі в науковому студентському суспільстві або в розробці кафедральних науково-дослідних тем.

Перший за навчальним планом КП може бути подовженням тематики виконання кваліфікаційної роботи бакалавра (КРБ) і містити узагальнення отриманих раніше у КРБ результатів, а також огляд новітніх досліджень з тематики роботи. Другий за навчальним планом КП повинен містити окремі результати власних досліджень з теми КРМ. Також можливо пов'язати тему з матеріалами виробничої практики, якщо в процесі проходження отримані необхідні фактичні дані. Магістрантам надається право працювати в одному, обраному ними напрямі, набуваючи таким чином окремої спеціалізації ще до закінчення навчання в ОДЕКУ.

# **3 ВИМОГИ ДО ПОЯСНЮВАЛЬНОЇ ЗАПИСКИ КУРСОВОГО ПРОЄКТУ**

Пояснювальна записка умовно поділяється на титульний аркуш (Додаток А), основну частину та додатки. Сторінки вступної частини враховуються у загальній кількості сторінок. Основна частина виконується згідно до вимог ДСТУ ДСТУ 8302:2015 і повинна містити такі структурні елементи: зміст; перелік умовних скорочень (за необхідності); вступ; розділи; висновки; перелік посилань. Зміст містить перераховані в ньому елементи та додатки, які починаються з нових сторінок.

У *вступі* наводять: актуальність та мету дослідження; завдання для вирішення мети; об'єкт та предмет дослідження (*об'єкт дослідження* – це процес або явище, що породжує проблемну ситуацію, в об'єкті виокремлюється та його частина, що є предметом д*ослідження*); матеріали та методи досліджень; за можливості – аналіз останніх досліджень та публікацій за обрано темою; наукове і практичне значення отриманих результатів.

З урахуванням існуючого досвіду, основними є *розділ 1*, де характеризуються об'єкт та предмет дослідження, тобто теоретичні основи проблеми, яка обрана для дослідження, а також *розділ 2,* де наводяться дані щодо вихідних матеріалів та методів їх узагальнення, обробки та інтерпретації. При наявності інформації можна додати інші розділи, які більш детально будуть висвітлені у майбутній КРМ.

 *Висновки* розміщують після розділів КП, де наводять і підсумовують отримані результати з урахуванням завдань для вирішення мети. Висновки не слід зводити лише до анотації розділів КП.

Приклади оформлення *переліку посилань* наводяться у додатках до методичних вказівок (Додаток Б).

Після списку використаних джерел наводяться *додатки*. Кожний з них починається з нового аркуша. Для додатків, які містять нетекстові документи, перші сторінки виконуються без будь-якої форми, на яких, як це прийнято для додатків, наводяться їхні позначення та назва, а далі перелік документів які включаються до цих додатків.

# **4 РЕКОМЕНДАЦІЇ ДО ОФОРМЛЕННЯ КУРСОВОГО ПРОЄКТУ**

Під час написання тексту КРМ дотримуватися таких правил: 1) текст необхідно викладати обґрунтовано в лаконічному стилі; 2) умовні позначення фізичних величин та умовні графічні позначення компонентів повинні відповідати встановленим стандартам (перед позначенням фізичної величини повинно бути її пояснення, наприклад *v –* швидкість вітру і т.д.); 3) числа з розмірністю слід записувати цифрами, а без розмірності словами (відстань – 2 мм, відміряти три рази); 4) позначення одиниць слід писати в рядок з числовим значенням без перенесення в наступний рядок (між останньою цифрою числа та позначенням одиниці слід робити пропуск (100 Вт, 2 А); 5) якщо наводиться ряд числових значень однієї і тієї ж фізичної величини, то одиницю фізичної величини вказують тільки після останнього числового значення (7,5; 1,75; 2 мм); 6) позначення величин з граничними відхиленнями слід записувати так: 100 ± 5 мм; 7) буквені позначення одиниць, які входять в добуток, розділяють крапкою на середній лінії (∙); знак ділення замінюють косою рискою (/); 7) порядкові числівники слід записувати цифрами з відмінковими закінченнями (9-й день, 4-а лінія); у випадку кількох порядкових числівників відмінкове закінчення записують після останнього (3, 4, 5-й графіки); 8) кількісні числівники записують без відмінкових закінчень (на 20 аркушах); не пишуть закінчення в датах (21 жовтня) та при римських числах (XXI століття); 9) скорочення слів в тексті не допускаються, крім загальноприйнятих в українській мові, а також скорочень, які прийняті для надписів на виробі (в тексті вони повинні бути виділені великими літерами: ON, OFF), а якщо надпис складається з цифр або знаків, то в лапках (лапками також виділяють найменування команд, режимів, сигналів («запуск»); 10) дозволяється виконувати записи математичних виразів; 11) не дозволяється допускати професійних або місцевих слів і виразів, після назви місяця писати слово «місяць» (не «у травні місяці», а «у травні»); 12) використовувати вирази «цього року», «минулого року», слід писати конкретну дату «у червні 2001 р.»; 13) використовувати позначення одиниць фізичних величин без цифр, необхідно писати повністю: «кілька кілограмів» (за винятком оформлення таблиць і формул); з'єднувати текст з умовним позначенням фізичних величин за допомогою математичних знаків (не «швидкість = 5 км/год», а «швидкість дорівнює 5 км/год»); використовувати математичні знаки <, >, о, №, %, sin, cos, tg, log та ін. без цифрових або буквених позначень. У тексті слід писати словами «нуль», «номер», «логарифм» і т.д.; використовувати індекси стандартів (ДСТУ, СНіП, СаНПіН тощо) без реєстраційного номера.

*Формули*. Кожну *формулу* записують з нового рядка, симетрично до тексту. Між формулою та текстом пропускають один рядок. Умовні буквені позначення (символи) в формулі повинні відповідати установленим ДСТУ IEC 60027-1:2017, ДСТУ IEC 60027-2:2017. Їх пояснення наводять в тексті або зразу ж під формулою. Для цього після формули ставлять кому та

записують пояснення до кожного символу з нового рядка в тій послідовності, в якій вони наведені у формулі, розділяючи крапкою з комою. Перший рядок повинен починатися з абзацу зі слова «де» і без будьякого знаку після нього. Всі формули нумерують в межах розділу арабськими числами. Номер вказують в круглих дужках з правої сторони, в кінці рядка, на рівні закінчення формули. Номер формули складається з номера розділу та порядкового номера формули в розділі, розділених крапкою. Дозволяється виконувати нумерацію в межах всього документа. Розмірність одного й того ж параметра в межах документа повинна бути однаковою. Якщо формула велика, то її можна переносити в наступні рядки. Перенесення виконують тільки математичними знаками, повторюючи знак на початку наступного рядка. У цьому випадку знак множення замінюють знаком «×». Формула є частиною речення, тому до неї застосовують такі ж правила граматики, як і до інших членів речення. Якщо формула знаходиться в кінці речення, то після неї ставлять крапку. Формули, які йдуть одна за одною і не розділені текстом, відокремлюють комою. Посилання на формули в тексті дають в круглих дужках за формою: «...у формулі (5.2)»; «... у формулах (5.7, ..., 5.10)».

*Ілюстрації.* Для пояснення викладеного тексту рекомендується його ілюструвати графіками, кресленнями, фрагментами схем та ін. Розміщують ілюстрації в тексті або в додатках. В тексті ілюстрацію розміщують симетрично до тексту після першого посилання на неї або на наступній сторінці, якщо на даній вона не вміщується. На всі ілюстрації в тексті мають бути посилання. Посилання виконують за формою: «...показано на рис. 3.1.» або в дужках за текстом (рис. 3.1), на частину ілюстрації: «...показані на рис. 3.2, б». Посилання на раніше наведені ілюстрації дають зі скороченим словом «дивись» відповідно в дужках (див. рис. 1.3). Між ілюстрацією та текстом пропускають один рядок. Всі ілюстрації в КП називають рисунками та позначають під ілюстрацією симетрично до неї за такою формою: «Рисунок 3.5 – Найменування рисунка». Крапку в кінці не ставлять, знак переносу не використовують. Якщо найменування рисунка довге, то його продовжують у наступному рядку починаючи від найменування. Нумерують ілюстрації в межах розділів, вказуючи номер розділу та порядковий номер ілюстрації в розділі розділяючи їх крапкою. Дозволяється нумерувати в межах всього документа. Пояснюючі дані розміщують під ілюстрацією над її позначенням. У випадку, коли ілюстрація складається з частин або більше, їх позначають малими літерами українського алфавіту з дужкою (*а*), (*б*), під відповідною частиною. В такому випадку після найменування ілюстрації ставлять двокрапку та дають найменування кожної частини за формою: *а*) – найменування першої частини; *б*) – найменування другої частини або за ходом найменування ілюстрації, беручи букви в дужки. Якщо частини ілюстрації не вміщуються на одній сторінці, то їх переносять на наступні сторінки. В цьому випадку,

під початком ілюстрації вказують повне її позначення, а під її продовженнями позначають «Рисунок 3.2 (продовження)». Пояснюючі дані розміщують під кожною частиною ілюстрації. Якщо в тексті є посилання на складові частини зображеного засобу, то на відповідній ілюстрації вказують їх порядкові номери в межах ілюстрації. Якщо ілюстрація є фрагментом повної розробленої схеми, то для всіх компонентів вказують ті позиційні позначення, які вказані на схемі.

*Таблиці.* Таблицю розміщують симетрично до тексту після першого посилання на даній сторінці або на наступній, якщо на даній вона не вміщується. На всі таблиці мають бути посилання за формою: «наведено в табл. 3.1»; «... в табл. 3.1 – 3.5» або в дужках за текстом (табл. 3.6). Посилання на раніше наведену таблицю дають зі скороченим словом «дивись» (див. табл. 2.4) за ходом чи в кінці речення. Таблицю розділяють на графи (колонки) та рядки. В верхній частині розміщують шапку таблиці, в якій вказують найменування граф. Діагональне ділення шапки таблиці не допускається. Ліву графу (боковик) часто використовують для найменування рядків. Допускається не розділяти рядки горизонтальними лініями. Мінімальний розмір між основами рядків – 8 мм. Розміри таблиці визначаються об'ємом матеріалу. Графу «№ з/п» в таблицю не включають. За необхідності нумерації номери вказують збоку таблиці перед найменуванням рядка. Найменування граф може складатися із заголовків і підзаголовків, які записують в однині, симетрично до тексту графи малими буквами, починаючи з великої. Якщо підзаголовок складає одне речення з заголовком, то в цьому випадку його починають з малої букви. В кінці заголовків та підзаголовків граф таблиці крапку не ставлять. Дозволяється заголовки та підзаголовки граф таблиці виконувати через один інтервал. Якщо всі параметри величин, які наведені в таблиці, мають одну й ту саму одиницю фізичної величини, то над таблицею розміщують її скорочене позначення (мм). Якщо ж параметри мають різні одиниці фізичних величин, то позначення одиниць записують в заголовках граф після коми (довжина, мм). Текст заголовків і підзаголовків граф може бути замінений буквеними позначеннями, якщо тільки вони пояснені в попередньому тексті чи на ілюстраціях (*D* – діаметр, *Н* – висота і т.д.). Однакові буквені позначення групують послідовно в порядку зростання їх індексів, наприклад: (*L1*, *L2*, ...). Найменування рядків записують збоку таблиці у вигляді заголовків у називному відмінку однини, малими буквами, починаючи з великої і з однієї позиції. В кінці заголовків крапку не ставлять. Позначення одиниць фізичних величин вказують в заголовках після коми. Для опису визначеного інтервалу значень в найменуваннях граф і рядків таблиці можна використовувати слова: «більше», «менше», «не більше», «не менше», «в межах». Ці слова розміщують після одиниці фізичної величини: (напруга, *В*, не більше), а також використовують слова «від», «більше», «до» (від 10 до 15; більше 15; до 20).

Дані, що наводяться в таблиці, можуть бути у вигляді тексту або числовими. Слова записують в графах з однієї позиції. Якщо рядки таблиці не розділені лініями, то текст, який повторюється та складається з одного слова дозволяється замінювати лапками («»). Якщо текст складається з двох і більше слів, то за першого повторення його замінюють словами «те ж», а далі лапками. У випадку розділення таблиці горизонтальними лініями – ніякої заміни не виконують. Числа записують посередині графи так, щоб їх однакові розряди по всій графі були точно один під одним, за виключенням випадку, коли вказують інтервал. Інтервал вказують від меншого числа до більшого з тире між ними: 12 – 35; 122 – 450. Дробові числа наводять у вигляді десяткових дробів з однаковою кількістю знаків після коми в одній графі. Ставити лапки замість цифр чи математичних символів, які повторюються, не можна. Якщо цифрові чи інші дані в таблиці не наводяться, то ставиться прочерк. Таблиці нумерують в межах розділів і позначають зліва над таблицею з абзацним відступом за формою: «Таблиця 4.2 – Найменування таблиці». Крапку в кінці не ставлять. Якщо найменування таблиці довге, то його продовжують у наступному рядку. Номер таблиці складається з номера розділу та порядкового номера таблиці в розділі, розділених крапкою. Дозволяється нумерувати в межах всього документа. Таблиця може бути великою як в горизонтальному, так і в вертикальному напрямках або іншими словами може мати велику кількість граф і рядків. В таких випадках таблицю розділяють на частини та переносять на інші сторінки або розміщують одну частину під іншою чи поряд. Якщо частини таблиці розміщують поряд, то в кожній частині повторюють шапку таблиці. У випадку перенесення частин таблиці на інші сторінки повторюють або продовжують найменування граф. У випадку перенесення таблиці на наступну сторінку рекомендується повторювати шапку таблиці знову. Також допускається виконувати нумерацію граф і на початку таблиці та, у випадку перенесення частин таблиці на наступні сторінки, повторювати нумерацію граф. У всіх випадках найменування (за його наявності) таблиці розміщують тільки над першою частиною, а над іншими частинами справа пишуть «Продовження табл. 4.2» без крапки в кінці. Інші вимоги до виконання таблиць – відповідно до чинних стандартів на технічну документацію.

*Нумерація аркушів* проставляється у правому верхньому куті сторінки без крапки. КП, який виконано відповідно до наведеної структури, повинен мати титульний аркуш, на якому не припускаються орнаменти, емблеми та надписи.

## **ПЕРЕЛІК ПОСИЛАНЬ**

- 1. Закон України «Про вищу освіту». Відомості Верховної Ради (ВВР), 2014,  $\mathcal{N}_2$  37 – 38, ст. 2004. URL: https://zakon.rada.gov.ua/laws/show/ [1556-18#Text](https://zakon.rada.gov.ua/laws/show/%201556-18#Text) (дата звернення: 04.10.2023 р.).
- 2. Стандарт вищої освіти України за спеціальністю 101 «Екологія» для другого (магістерського) рівня вищої освіти. [URL: https://mon.gov.ua/](https://mon.gov.ua/%20storage/app/media/vishchaosvita/zatverdzeni%20standarty/12/21/101-ekologiya-magistr.pdf)  [storage/app/media/vishchaosvita/zatverdzeni%20standarty/12/21/101](https://mon.gov.ua/%20storage/app/media/vishchaosvita/zatverdzeni%20standarty/12/21/101-ekologiya-magistr.pdf) [ekologiya-magistr.pdf](https://mon.gov.ua/%20storage/app/media/vishchaosvita/zatverdzeni%20standarty/12/21/101-ekologiya-magistr.pdf) (дата звернення: 04.10.2023 р.).
- 3. Вимоги до виконання кваліфікаційних робіт в Одеському державному екологічному університеті, що набули чинності з 01.02.2015 р. (розпорядження № 8 від 27.02.2015 р. зі змінами від 29.12.2015р. № 71 та № 19 від 05.05.2016 р.). URL: [https://odeku.edu.ua/wp](https://odeku.edu.ua/wp-content/uploads/vym01_5.pdf)[content/uploads/vym01\\_5.pdf](https://odeku.edu.ua/wp-content/uploads/vym01_5.pdf) (дата звернення: 29.09.2023 р.).
- 4. ДСТУ 8302:2015. Інформація та документація. Бібліографічне посилання. Загальні положення та правила складання. Київ: ДП «УкрНДНЦ». 2016. 17 с.
- 5. Сафранов Т.А., Чугай А.В., Нєдова Л.В. Методичні вказівки «Зміст та оформлення кваліфікаційних робіт магістрів зі спеціальності 101 «Екологія». Одеса: ОДЕКУ, 2021. 34 с.

# ДОДАТКИ

# **Додаток А МІНІСТЕРСТВО ОСВІТИ І НАУКИ УКРАЇНИ Одеський державний екологічний університет**

 *Факультет* природоохоронний *Кафедра* екології та охорони довкілля

# **К У Р С О В И Й П Р О Є К Т**

на тему: «Стан повітряного басейну Запорізької області**»**

\_\_\_\_\_\_\_\_\_\_\_\_\_\_\_\_\_ \_\_\_\_\_\_\_\_\_\_\_\_\_\_\_\_\_\_\_\_\_ \_\_\_\_\_\_\_\_\_\_\_\_\_\_\_\_\_ \_\_\_\_\_\_\_\_\_\_\_\_\_\_\_\_\_

\_\_\_\_\_\_\_\_\_\_\_\_\_\_\_\_\_

\_\_\_\_\_\_\_\_\_\_\_\_\_\_\_\_\_

 $\mathcal{L}_\text{max}$ 

Зауваження: *Виконав:* ст. гр.\_\_\_\_\_\_\_

Рецензія: *Керівник:* \_\_\_\_\_\_\_\_\_\_\_\_

\_\_\_\_\_\_\_\_\_\_\_\_\_\_\_\_\_ Курсовий проєкт \_\_\_\_\_\_\_\_\_\_\_\_\_\_\_\_\_ перевірено та допущено до захисту:

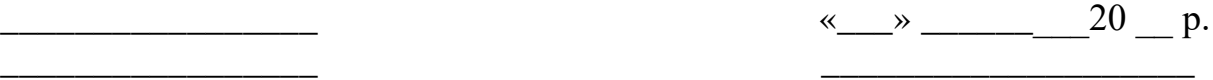

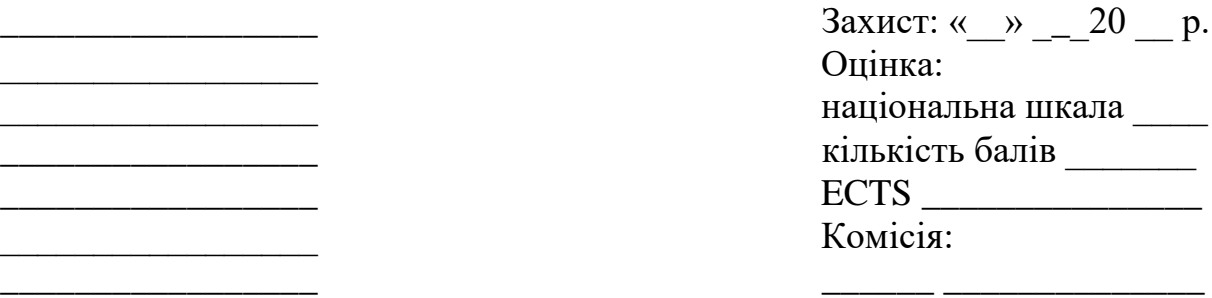

\_\_\_\_\_\_\_\_\_\_\_\_\_\_\_\_\_ \_\_\_\_\_\_ \_\_\_\_\_\_\_\_\_\_\_\_\_\_

Одеса  $-20$ 

\_\_\_\_\_\_ \_\_\_\_\_\_\_\_\_\_\_\_\_\_

# **Додаток Б ПРИКЛАДИ БІБЛІОГРАФІЧНИХ ОПИСІВ ДЛЯ ПЕРЕЛІКУ ПОСИЛАНЬ**

## *а) однотомні книги:*

*1) книги одного автора:*

Федорова Л.Д. З історії пам'яткоохоронної та музейної справи у Наддніпрянській Україні. 1870-ті – 1910-ті рр. Київ, 2013. 373 с.

*2) книги двох і більше авторів:*

Zhovinsky E.Ya., Kryuchenko N.O., Paparyha P.S. Geochemistry of Environmental Objects of the Carpathian Biosphere Reserve. Kyiv, 2013. 100 p.

Людський розвиток в Україні: трансформація рівня життя та регіональні диспропорції: у 2-х т.: кол. моногр. Київ, 2012. 436 с.

### *3) книги без автора:*

Софія Київська: Візантія. Русь. Україна. Вип. ІІ. Київ, 2012. 464 с.

*4) частини видання:*

Саблук П.Т. Напрямки розвитку економіки в аграрній сфері виробництва. Основи аграрного підприємництва / За ред. М.Й. Маліка. Київ, 2000. С.  $5 - 15$ .

### *б) багатотомні книги:*

Енциклопедія історії України: у 10 т. Київ. 2013. Т. 10. 784 с.

## *в) стаття, тези:*

Яцків Я.С., Радченко А.І. Про ефективність видання наукових журналів в Україні. *Вісник НАН України*. 2012. № 6. С. 62 – 67.

Назарчук З.Т. Дифракция Е-поляризованных электромагнитных волн на цилиндрическом экране с сечением в виде ломаной кривой. *Волны и дифракция*. Тбилиси, 1985. Кн. 1. С. 507 – 511.

Скальський В.Р. Становлення методу акустичної емісії в установах Західного наукового центру. *Теорія і практика раціонального проектування, виготовлення і експлуатації машинобудівельних конструкцій*: Праці ІІ міжнар. наук.-техн. конф. (Львів, 11 – 13 листопада 2010). Львів, 2010. С. 9 – 10.

### *г) електронні ресурси:*

Наукові публікації і видавнича діяльність НАН України. Київ, 2007. URL: http://www.nas.gov.ua/publications (дата звернення: 19.03.2014).

Радченко А.І., Діденко Ю.В. Геологічна наука в академічних публікаціях. *Наука та інновації.* 2016. 12, № 3. С. 14 – 26. URL: http://scinn.org.ua/ua/archive/12%283%29/12%283%2901 (дата звернення: 10.11.2017).

Продовження додатку Б

## *д) дисертації та автореферати дисертацій:*

Романчук Л.Д. Оцінка джерел надходження радіонуклідів до організму мешканців сільських територій Полісся України: дис. … д-ра с. г.наук: 03.00.16 / Житомир. нац. агроекол. ун-т. Житомир, 2011. 392 с.

Воскобойнікова-Гузєва О.В. Бібліотечно-інформаційна сфера України в контексті соціальних трансформацій кінця ХХ ст. – 10-х років ХХІ ст.: концепції стратегічного розвитку, динаміка змін, перспективи: автореф. дис. ... д-ра наук із соц. комунік.: 27.00.03 / Нац. б-ка України ім. В.І. Вернадського. Київ, 2014.

## *ж) правові джерела:*

Про видавничу справу: Закон України від 05.06.1997 № 318/97-ВР. Київ: Парламентське видавництво, 2015. 24 с.

Про освіту: Закон України від 05.09.2017 № № 2145-VIII. URL: [http://zakon2.rada.gov.ua/laws/show/2145-19.](http://zakon2.rada.gov.ua/laws/show/2145-19)

## *з) стандарти:*

ДСТУ ISO 9001: 2001. Системи управління якістю. [Чинний від 2001- 06-27]. Київ, 2001. 24 с. (Інформація та документація).